## **EXTRAITS DU PROGRAMME DE 1re ES – AU CHOIX**

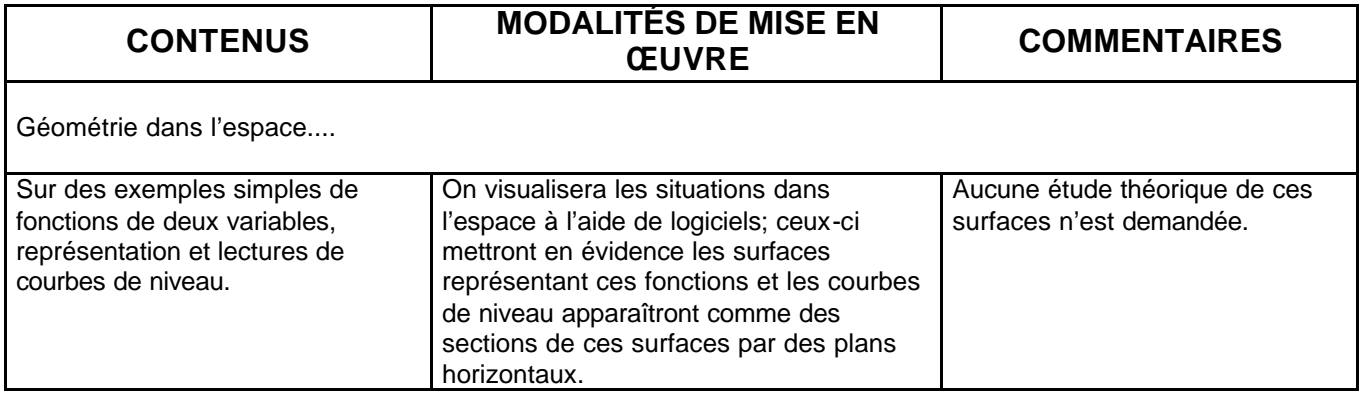

## **EXTRAITS DU PROGRAMME DE TERMINALE ES – SPÉCIALITÉ**

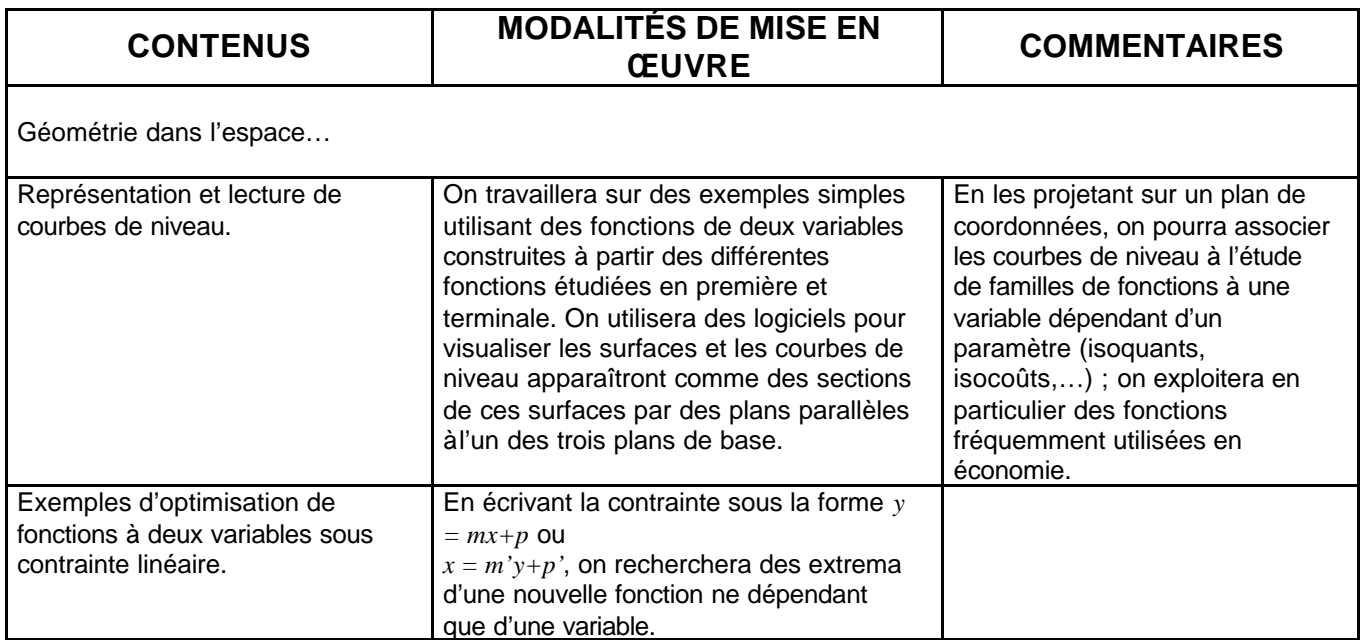

## **EXTRAITS DU PROGRAMME DE TERMINALE S – SPÉCIALITÉ**

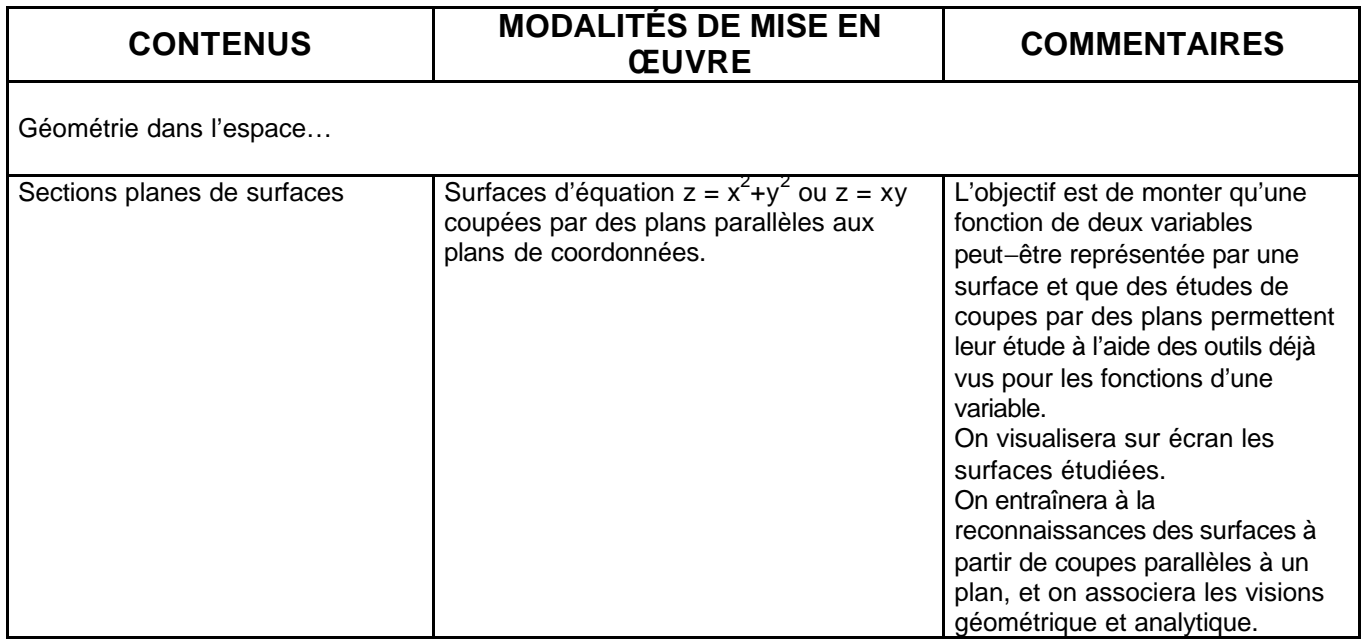